## **パワーポイントでビデオを作成する手順**

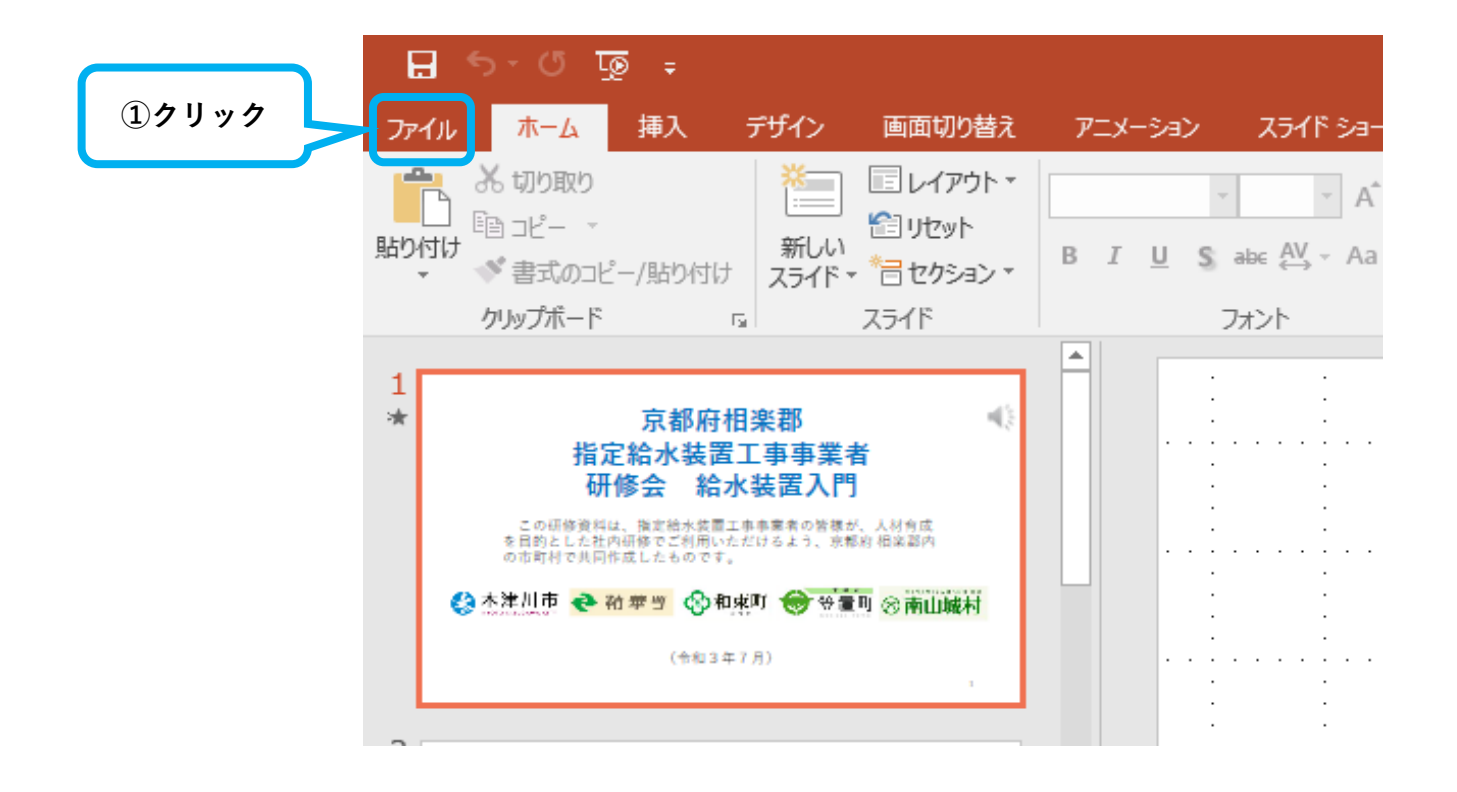

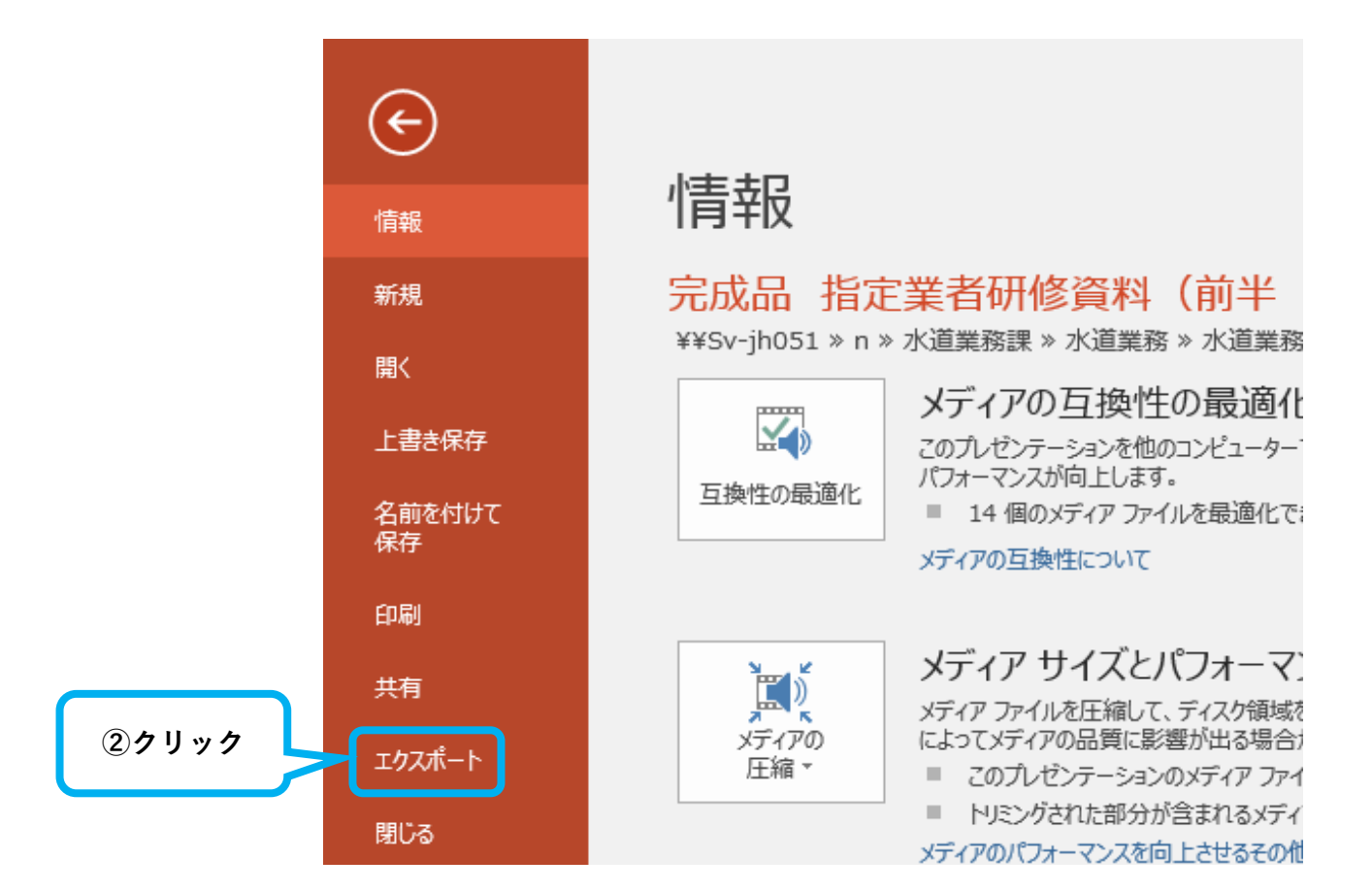

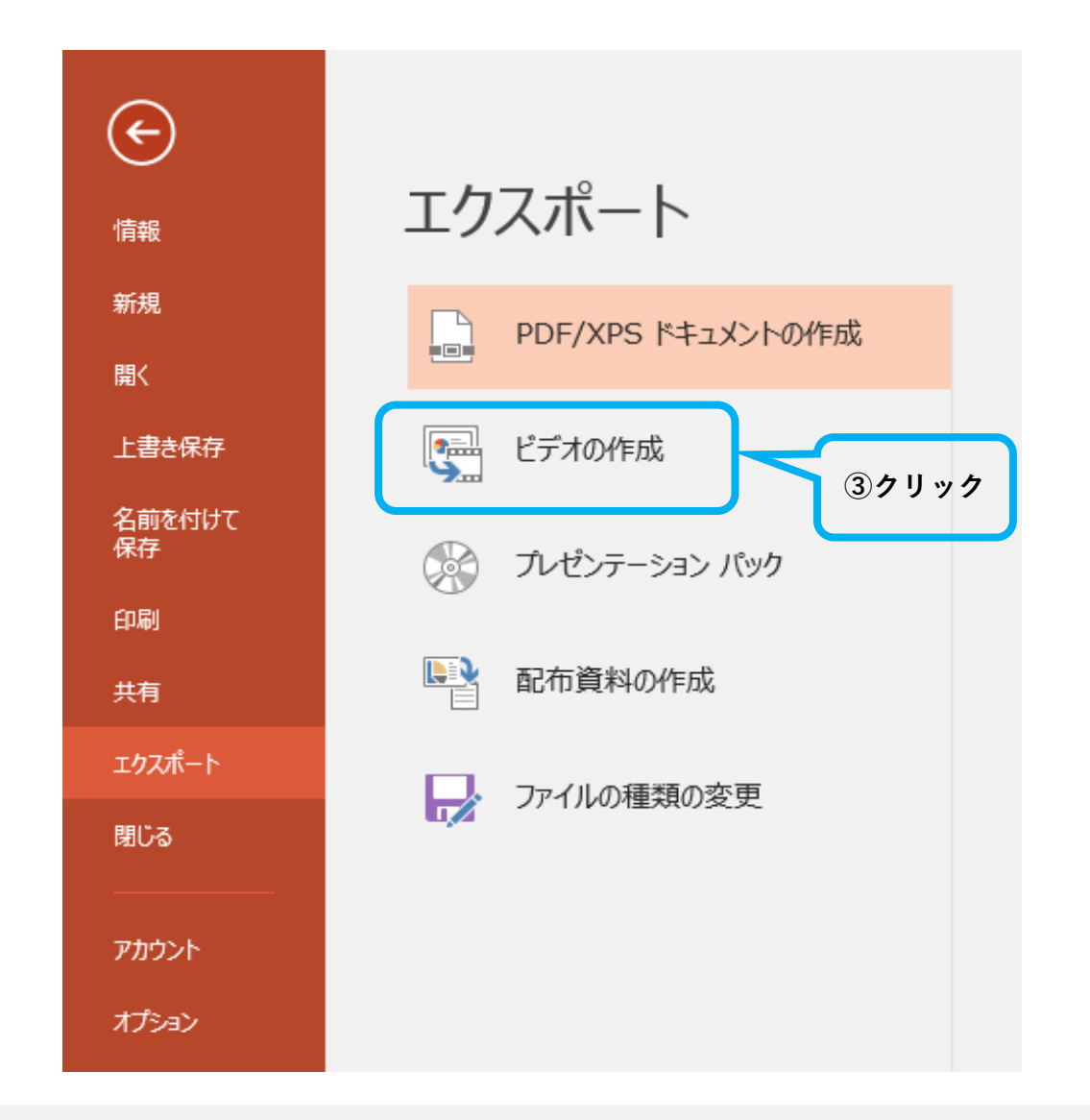

## エクスポート

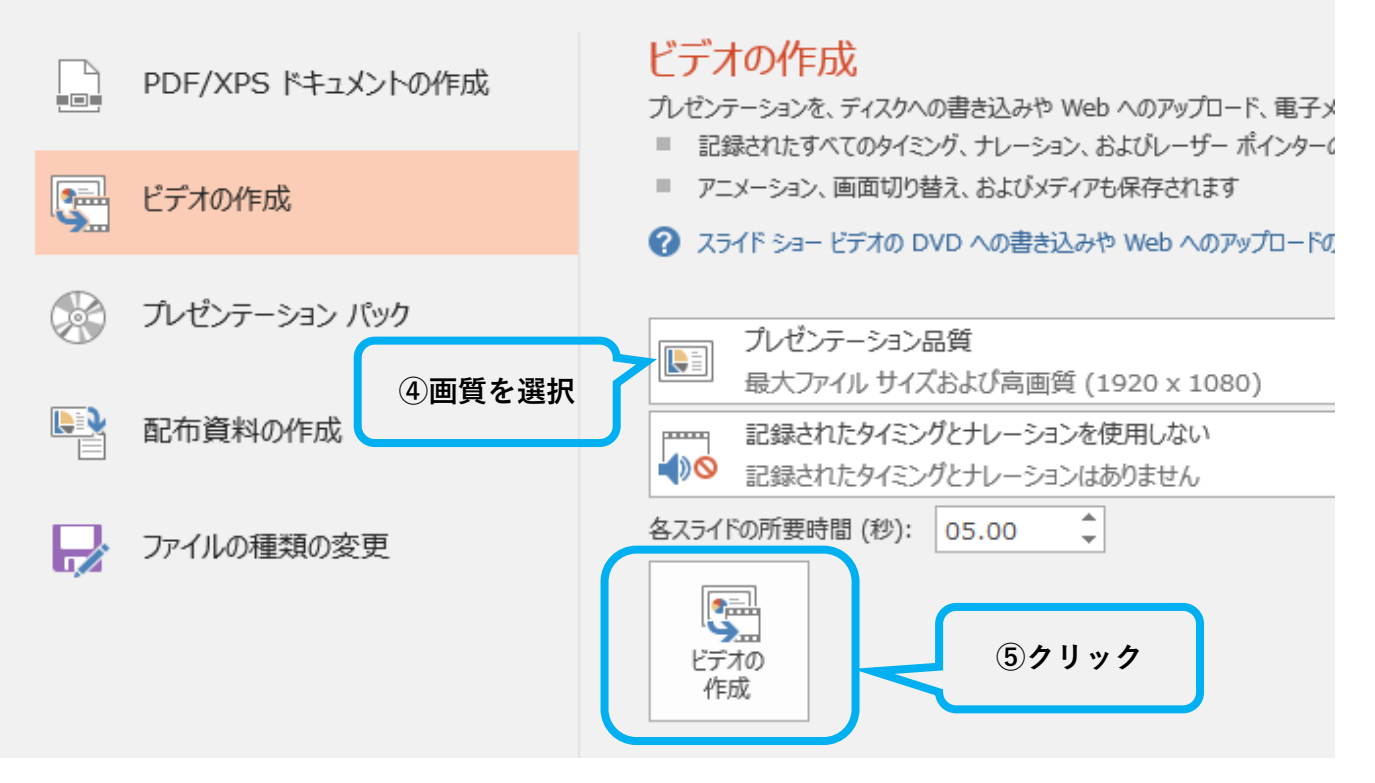